## **ZAWIADOMIENIE O UDZIELENIU PEŁNOMOCNICTWA W POSTACI ELEKTRONICZNEJ (***DLA AKCJONARIUSZA – INNEGO NIŻ OSOBA FIZYCZNA***)**

## **Akcjonariusz dokonujący zawiadomienia:**

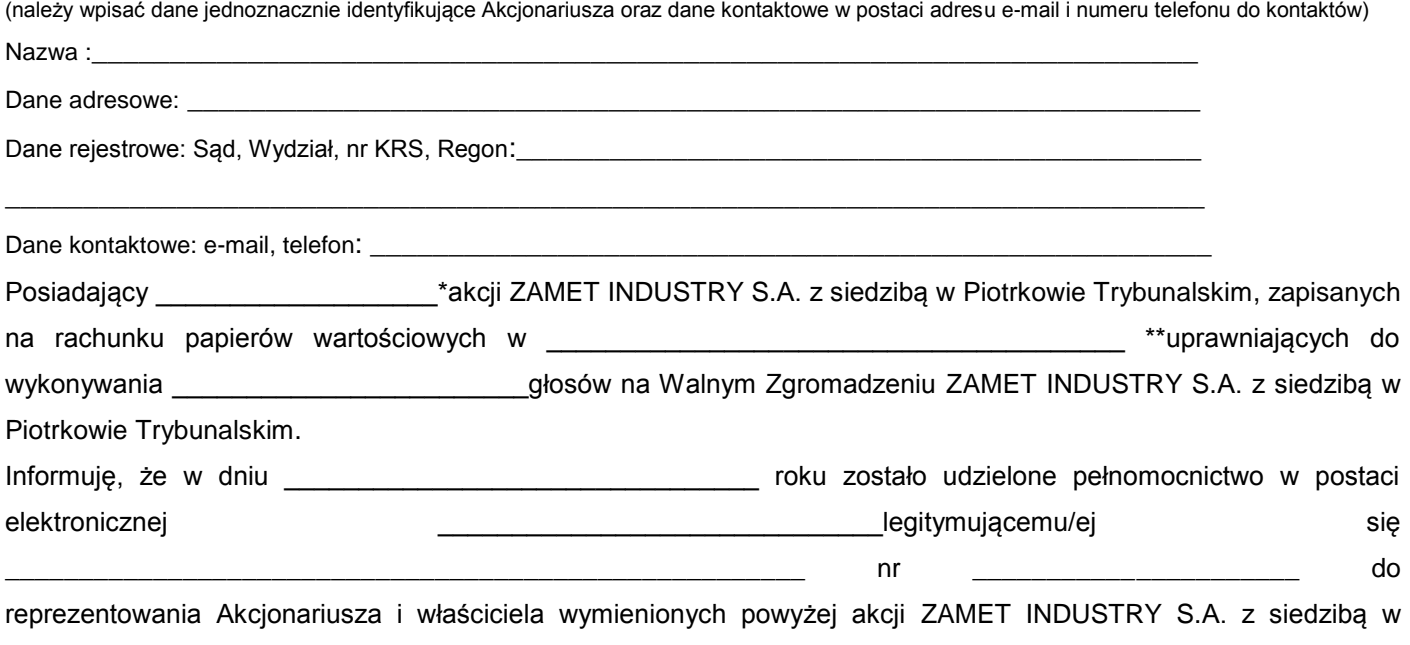

Piotrkowie Trybunalskim na Walnym Zgromadzeniu wymienionej Spółki zwołanym na dzień 24 czerwca 2016 roku poprzez uczestniczenie w tymże Walnym Zgromadzeniu i wykonywaniu w imieniu Akcjonariusza prawa głosu z wszystkich wymienionych powyżej akcji.

\*\*\* zawiadomienie jest równoznaczne z udzieleniem pełnomocnictwa osobie wymienionej wyżej

\_\_\_\_\_\_\_\_\_\_\_\_\_\_\_\_\_\_\_\_\_\_\_\_\_\_\_\_\_\_\_\_\_\_\_ (podpis osób uprawnionych do reprezentacji Akcjonariusza)

 $\Box$  \*\*\* do zawiadomienie dołączam udzielone pełnomocnictwo w postaci pliku informatycznego

\_\_\_\_\_\_\_\_\_\_\_\_\_\_\_\_\_\_\_\_\_\_\_\_\_\_\_\_\_\_\_\_\_\_\_\_\_\_\_\_\_\_\_\_\_\_\_\_\_\_\_\_\_\_\_\_\_\_\_\_\_\_\_\_\_\_\_\_\_\_\_\_\_\_\_\_\_\_\_\_\_\_\_\_\_\_\_\_\_\_\_\_\_\_\_

Do zawiadomienia dołączam dokumenty, które są wymagane do przedłożenia tytułem weryfikacji uprawnienia do reprezentacji Akcjonariusza w postaci plików PDF.

*\*\* Wypełnić jeżeli Akcjonariusz posiada akcje zapisane na więcej niż jednym rachunku papierów wartościowych i ustanawia oddzielnych pełnomocników do wykonywania praw z akcji zapisanych na każdym z rachunków*

*\*\*\* należy zaznaczyć właściwe pole*

*<sup>\*</sup> Jeżeli Akcjonariusz posiada akcje zapisane na więcej niż jednym rachunku papierów wartościowych i ustanawiania oddzielnych Pełnomocników do wykonywania praw z akcji zapisanych na każdym z rachunków, należy wpisać ilość akcji z danego rachunku papierów wartościowych.*